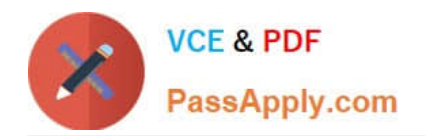

# **9L0-403Q&As**

Mac OS X Support Essentials 10.6

### **Pass Apple 9L0-403 Exam with 100% Guarantee**

Free Download Real Questions & Answers **PDF** and **VCE** file from:

**https://www.passapply.com/9L0-403.html**

100% Passing Guarantee 100% Money Back Assurance

Following Questions and Answers are all new published by Apple Official Exam Center

**C** Instant Download After Purchase

**83 100% Money Back Guarantee** 

- 365 Days Free Update
- 800,000+ Satisfied Customers  $603$

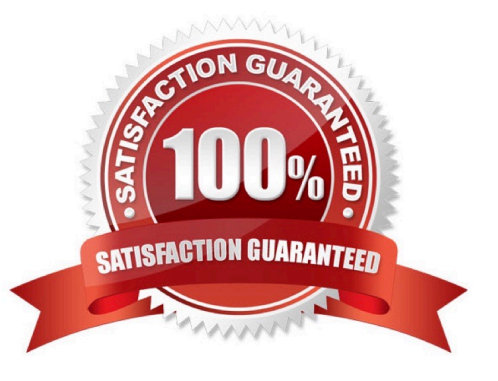

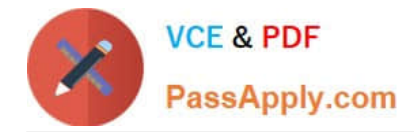

#### **QUESTION 1**

Which two of these services can you turn on in the Sharing preferences in Mac OS X v10.6? Choose two - partial credit possible.

- A. Telnet Login
- B. Xgrid Sharing
- C. Xsan Filesystem
- D. Remote Apple Events
- E. WebObjects Applications
- Correct Answer: BD

#### **QUESTION 2**

Which Terminal command allows an admin user to execute a command as the root user in Mac OS X?

A. sudo

- B. root
- C. exec
- D. alias

Correct Answer: A

#### **QUESTION 3**

Which application environment is NOT supported by Mac OS X v10.6?

A. BSD

- B. X11
- C. Java
- D. Cocoa
- E. Carbon
- F. Classic

Correct Answer: F

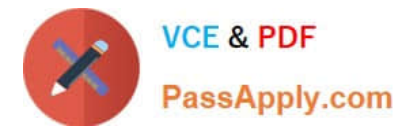

#### **QUESTION 4**

Which two statements are true of file and folder permissions in the Finder in Mac OS X v10.6? Choose two.

- A. A user with Write only permissions to a folder can delete any file in that folder.
- B. A user with Write only permissions to a folder can rename any file in that folder.
- C. A user with Write only permissions to a folder cannot view any files in that folder.
- D. A user with Read only permissions to a folder cannot view any files in that folder.
- E. A user with Read only permissions to a folder cannot rename any files in that folder.

Correct Answer: CE

#### **QUESTION 5**

In a default installation of Mac OS X, which user accounts can run the sudo command?

- A. User accounts defined in the /var/sudoers file.
- B. User accounts defined as members of the staff group.
- C. User accounts defined as members of the admin group.
- D. User accounts that have the Terminal application listed in the System tab of Parental Controls preferences.

Correct Answer: C

#### **QUESTION 6**

You want to update a Mac OS X v10.5 computer to Mac OS X v10.6. Which aspect of the computers current configuration can you choose NOT to change when using the Archive and Install option to install Mac OS X v10.6?

- A. System fonts
- B. Hardware drivers
- C. Network settings
- D. Printer configurations

Correct Answer: C

#### **QUESTION 7**

Review the screenshot, and then answer the question below.

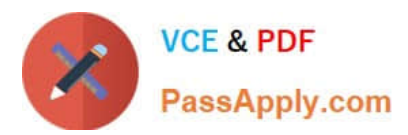

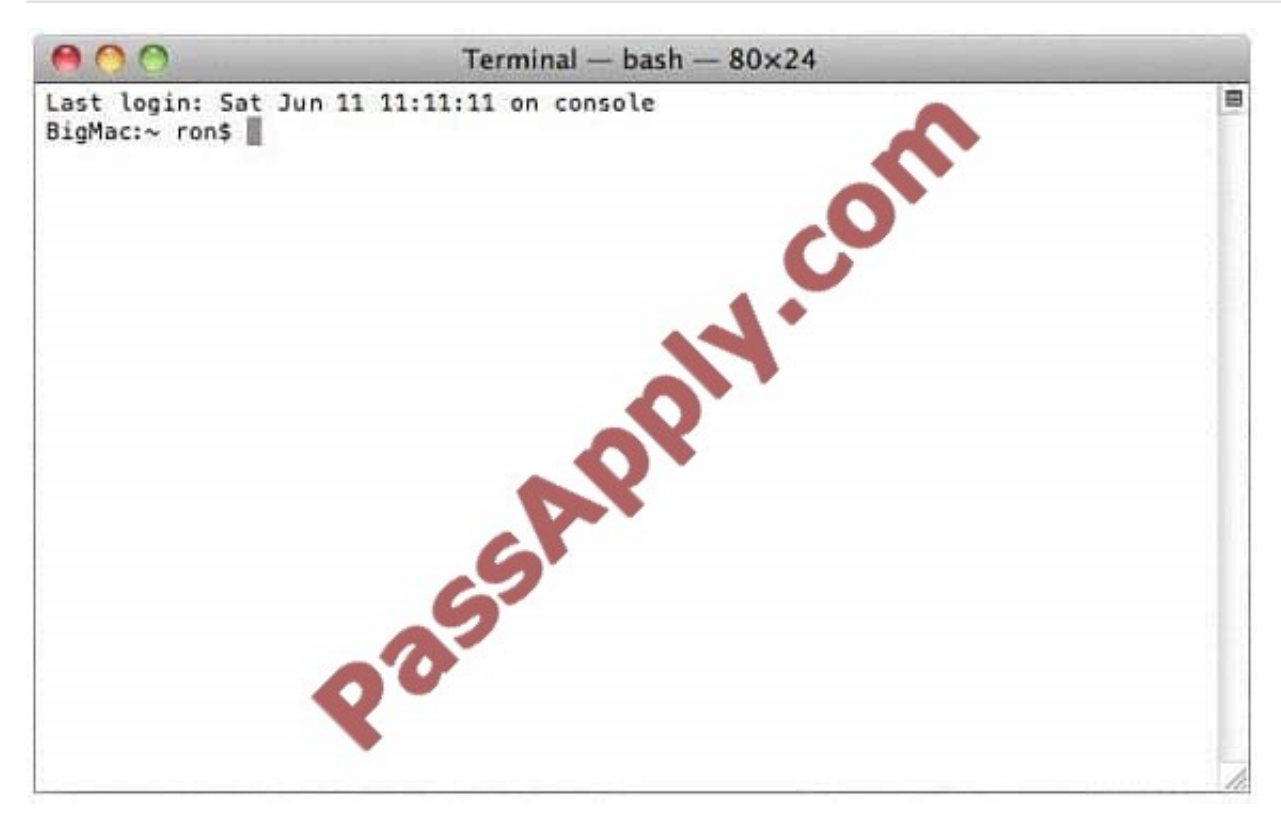

You open Terminal on your Mac OS X v10.6 computer, and see the window displayed in the screenshot above. What does the "~" indicate?

- A. The current shell.
- B. The current working directory.
- C. The path to the admin command.
- D. An argument passed to the admin command.

Correct Answer: B

#### **QUESTION 8**

Which process will let you start up a computer in target disk mode?

A. Start up the computer from the Mac OS X Install DVD, then choose Target Disk Mode from the Utilities menu.

B. Hold down the S key on the keyboard while the computer starts up, then type the command reboot -target.

C. Hold down the T key on the keyboard while the computer starts up, until a FireWire icon appears on the screen.

D. Hold down the Option key on the keyboard while the computer starts up, until a dialog appears, then select Target Disk Mode from the dialog.

Correct Answer: C

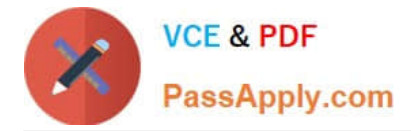

#### **QUESTION 9**

When a user performs a default installation of Mac OS X v10.6 on a computer that has an earlier version of Mac OS X and existing user accounts, what happens?

A. The Installer archives the older operating system, and maintains the user accounts.

B. The Installer replaces the older operating system with the Mac OS X v10.6 operating system, and maintains the user accounts.

C. The Installer upgrades the older operating system to Mac OS X v10.6. It archives the user accounts, but they can be restored manually.

D. The Installer erases the older operating system and installs Mac OS X v10.6. It archives the user accounts, but they can be restored manually.

E. The Installer presents the options to upgrade, archive, or erase the older operating system and user accounts, and the installation proceeds according to the user\\'s selection.

Correct Answer: B

#### **QUESTION 10**

A new, 5 MB file named text.rtf was backed up by Time Machine once, but the file has been edited since then, and is now 6 MB. It is about to be backed up by Time Machine again. How will Time Machine handle this backup?

A. Time Machine will copy the 6 MB file to the backup drive, and delete the original backup copy of the file from the backup drive.

B. Time Machine will copy the 6 MB file to the backup drive, and keep both the new backup file and the original backup file on the backup drive.

C. Time Machine will identify the 1 MB of file changes, copy those changes to a new file on the backup drive, and keep both the new backup file and the original backup file.

D. Time Machine will identify the 1 MB of file changes, copy those changes to a new file on the backup drive, then create a 500 KB parity file, and keep all three files: the two new files representing the 1 MB of file changes, and the original backup file.

Correct Answer: B

#### **QUESTION 11**

You have a file with a resource fork on a Mac OS X v10.6 computer. You use the Finder to copy the file from your computer to a local volume that has a FAT32 file system. What happens to the information in the files resource fork when the file is copied to the FAT32 volume?

A. The information in the resource fork is stored in a second data segment of the file.

B. The information in the resource fork is copied to a second file on the new file system.

C. The information in the resource fork is stored as an extended attribute on the new file system.

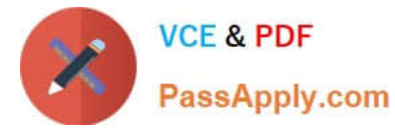

D. The information in the resource fork is discarded from the copy of the file that resides on the new file system.

Correct Answer: B

#### **QUESTION 12**

How does the Finder in Mac OS X v10.6 identify the application it will use to open a file?

- A. The Finder queries the Spotlight index.
- B. The Finder consults a directory of Spotlight plug-ins provided by each application.
- C. The Finder queries the volume catalog stored on the Mac OS Extended file system.
- D. The Finder queries Launch Services, which queries a database in /Library/Caches/.

Correct Answer: D

[Latest 9L0-403 Dumps](https://www.passapply.com/9L0-403.html) [9L0-403 PDF Dumps](https://www.passapply.com/9L0-403.html) [9L0-403 Practice Test](https://www.passapply.com/9L0-403.html)

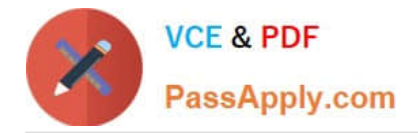

To Read the Whole Q&As, please purchase the Complete Version from Our website.

## **Try our product !**

100% Guaranteed Success 100% Money Back Guarantee 365 Days Free Update Instant Download After Purchase 24x7 Customer Support Average 99.9% Success Rate More than 800,000 Satisfied Customers Worldwide Multi-Platform capabilities - Windows, Mac, Android, iPhone, iPod, iPad, Kindle

We provide exam PDF and VCE of Cisco, Microsoft, IBM, CompTIA, Oracle and other IT Certifications. You can view Vendor list of All Certification Exams offered:

#### https://www.passapply.com/allproducts

### **Need Help**

Please provide as much detail as possible so we can best assist you. To update a previously submitted ticket:

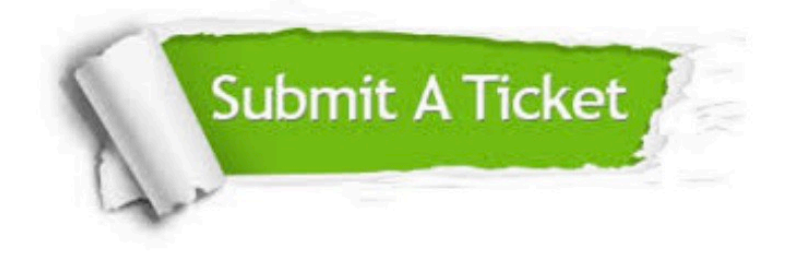

#### **One Year Free Update**

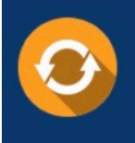

Free update is available within One Year after your purchase. After One Year, you will get 50% discounts for updating. And we are proud to .<br>poast a 24/7 efficient Customer Support system via Email

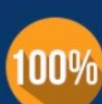

**Money Back Guarantee** To ensure that you are spending on

quality products, we provide 100% money back guarantee for 30 days from the date of purchase

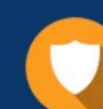

#### **Security & Privacy**

We respect customer privacy. We use McAfee's security service to provide you with utmost security for vour personal information & peace of mind.

Any charges made through this site will appear as Global Simulators Limited. All trademarks are the property of their respective owners. Copyright © passapply, All Rights Reserved.